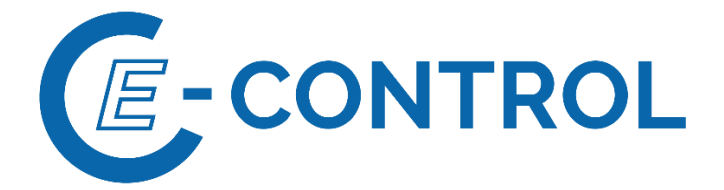

**Entwurf**

# **Sonstige Marktregeln Gas**

# **Nominierungen (Kapitel 3)**

**Marktgebiete Tirol und Vorarlberg**

Version 3, Oktober 2022

gültig ab 1. Oktober 2022, 6:00 Uhr

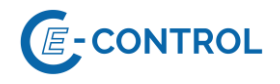

# **Inhalt:**

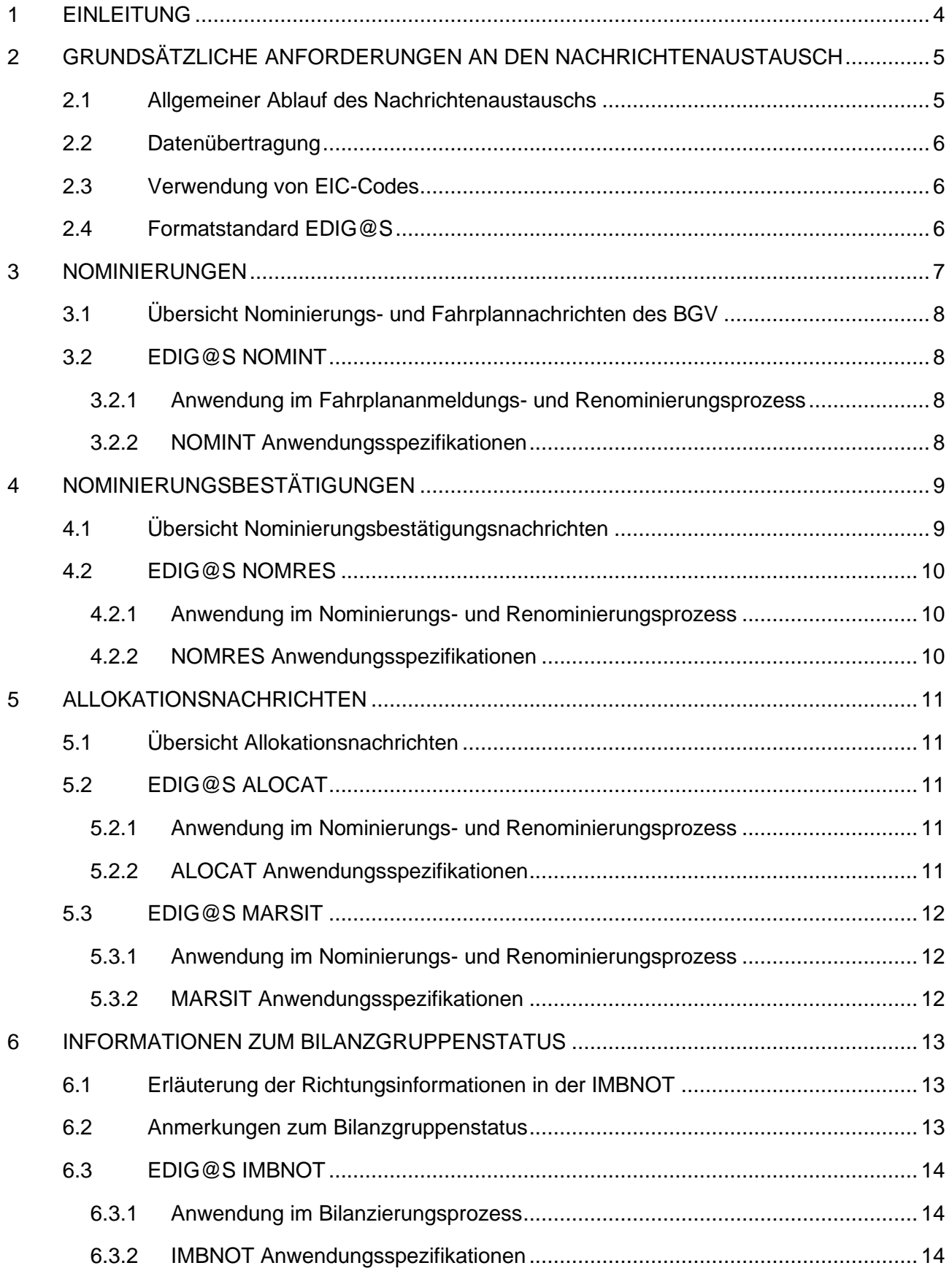

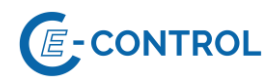

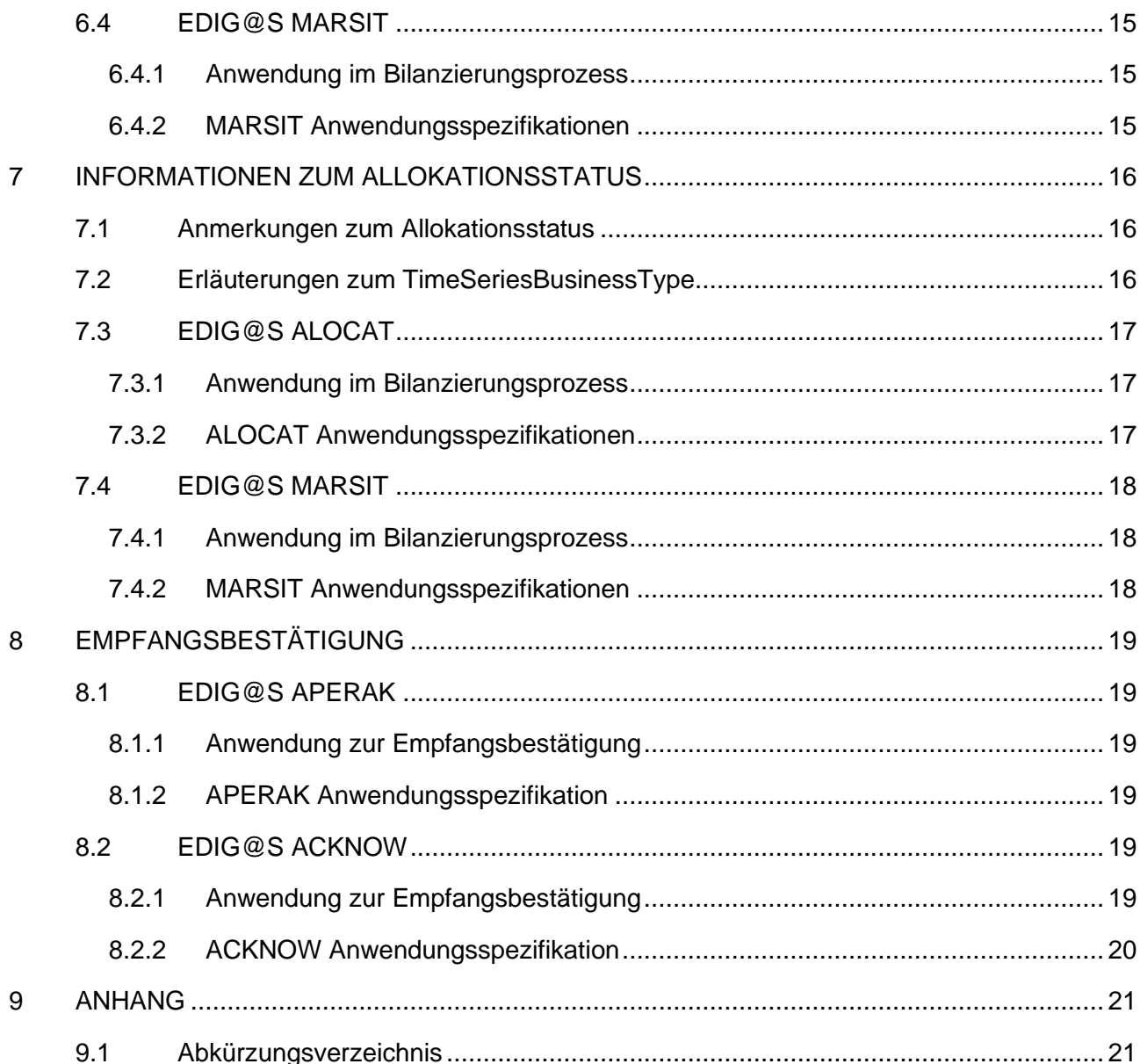

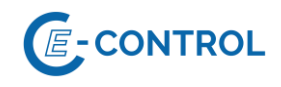

# <span id="page-3-0"></span>**1 Einleitung**

Die folgende Beschreibung der Datenaustausche ist ein Ausschnitt der in den Sonstigen Marktregeln Kapitel 2 für die Marktgebiete Tirol und Vorarlberg (MG T&V) definierten **bilanzierungsrelevanten Datenaustausche der Bilanzgruppenverantwortlichen** (BGV) mit den entsprechenden Systemrollen.

Vom BGV werden je Bilanzgruppe (BG) Nominierungen im Verteilergebiet durchgeführt.<sup>1</sup>

Dazu sind folgende Datenaustausch-Kategorien maßgeblich:

#### **Nominierung (Abschnitt** Fehler! Verweisquelle konnte nicht gefunden werden.**):**

Der BGV informiert den jeweiligen Systembetreiber über die beabsichtigte Einspeisung in bzw. Ausspeisung aus seinem System.

#### **Bestätigung der Nominierung (Abschnitt 3):**

Die jeweiligen Systembetreiber ermitteln je BG die bestätigbaren Ein- und Ausspeisungen in einem Prüfungs- und Matchingprozess und informieren den BGV über das Ergebnis mittels Bestätigung der Fahrplananmeldung.

#### **Allokationsinformationen zur Marktgebietsbilanzierung (Abschnitt [0\)](#page-9-3):**

Die jeweiligen Systembetreiber übersenden dem BGV einmal täglich an D+1 die sich aus den bestätigten Fahrplänen ergebenden BG-Allokationen.

#### **Information zum Bilanzgruppenstatus (Abschnitt [6\)](#page-12-0):**

Die bestätigten Nominierungen der jeweils korrespondierenden Bilanzkreise am virtuellen Handelspunkt im vorgelagert angrenzenden Marktgebiet Net Connect Germany (MG NCG) zur Übergabe der Gasmengen in die MG T&V und die bestätigten Fahrpläne in den MG T&V werden anschließend vom Verteilergebietsmanager (VGM) saldiert. Im Fall von Ungleichgewichten übermittelt der VGM diese je Bilanzgruppe an den BGV.

#### **Information zum Allokationsstatus (Abschnitt 7):**

Der MVGM informiert den BGV weiters über die aggregierten, vorläufigen Allokationsdaten für Ausspeisungen an Endverbraucher und für Einspeisungen von Erzeugungsanlagen erneuerbarer Gase, die in der Bilanzierung berücksichtigt werden.

Zusätzlich erhält der BGV ggf. über eine **Empfangsbestätigung (Abschnitt [8\)](#page-18-0)** Rückmeldung vom Systembetreiber über Probleme, die bei Verarbeitung der Nachricht aufgetreten sind.

Generell gilt es festzuhalten, dass gemäß § 35 Abs. 2 Gas-Marktmodell-Verordnung 2020 idgF auch ein Informationsaustausch über eine webbasierte Plattform möglich ist.

<sup>1</sup> Der Datenaustausch in Bezug auf Nominierungen im vorgelagert angrenzenden Marktgebiet Net Connect Germany (MG NCG) ist nicht Teil dieses Kapitels der Sonstigen Marktregeln.

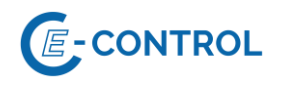

# <span id="page-4-0"></span>**2 Grundsätzliche Anforderungen an den Nachrichtenaustausch**

## <span id="page-4-1"></span>**2.1 Allgemeiner Ablauf des Nachrichtenaustauschs**

Sämtliche Mengenangaben in den beschriebenen Nachrichten haben in Energieeinheiten (kWh bzw. kWh/h) zu erfolgen.

Richtungsangaben beziehen sich immer auf die Sicht der Bilanzgruppe.

Anmerkung: Die Beschreibung des Datenaustauschs zwischen den Systembetreibern ist nicht Teil dieses Kapitels der Sonstigen Marktregeln.

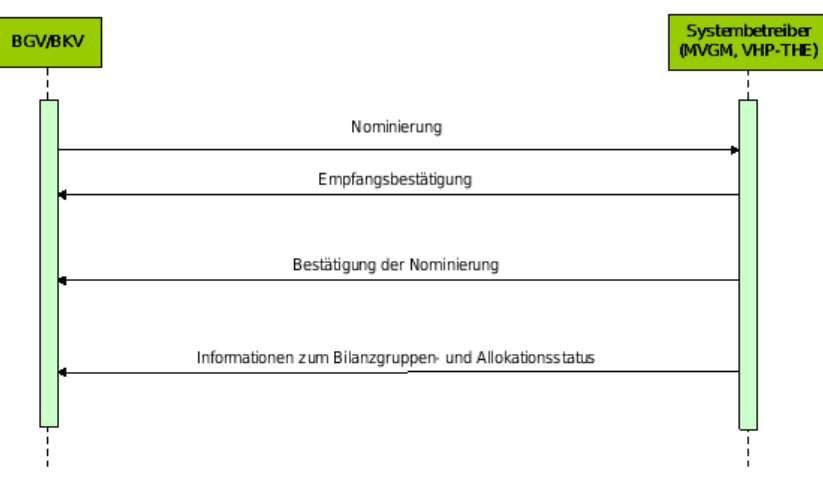

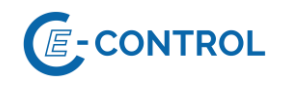

### <span id="page-5-0"></span>**2.2 Datenübertragung**

Die Datenübertragung hat gemäß den in den Sonstigen Marktregeln Kapitel 2 für die MG T&V definierten Zeitpunkten, Fristen und Formaten zu erfolgen.

Die Kommunikation zwischen den Systembetreibern und Bilanzgruppenverantwortlichen hat gemäß Art. 21 Interoperability Network Code ("NC INT")<sup>2</sup> mittels Datenformat Edig@s-XML und Übertragungsprotokoll AS4 zu erfolgen. Als alternative Schnittstelle kann gemäß Kapitel 2 der Sonstigen Marktregeln für die MG T&V in Abstimmung mit den Systembetreibern für die Abwicklung des Nachrichtenaustauschs eine Webplattform zur Anwendung kommen,

# <span id="page-5-1"></span>**2.3 Verwendung von EIC-Codes**

Wird in diesem Dokument bzw. Beispielen auf EIC-Codes verwiesen, ist dabei stets die "Langform" gemeint. Die Verwendung des "Alias" ("Displayname") im Nachrichtenaustausch ist nicht vorgesehen.

Gemäß dem Coding Scheme sind zwei Typen von EIC-Codes zu unterscheiden:

"X-Code": Identifikationscode von Partnern/Unternehmen

"Y-Code": Identifikationscode von Bilanzgruppen bzw. Subbilanzkonten

Weiterführende Informationen zu Aufbau, Vergabe und Verwendung von EIC-Codes sind auf der Internetseite des MVGM im Marktgebiet Ost [\(http://www.aggm.at\)](http://www.aggm.at/) und auf der Internetseite von ENTSO-E (www.eiccodes.eu) und auf der Internetseite des jeweiligen Systembetreibers verfügbar.

# <span id="page-5-2"></span>**2.4 Formatstandard EDIG@S**

Für EDIG@S-Nachrichten kommt EDIG@S Version 4.0 bzw. Version 5.1 zur Anwendung, die Anwendungsspezifikation erfolgt auf Basis der entsprechenden Message Implementation Guidelines (MIG). Die Dokumentation ist unter<http://www.edigas.org/version-4/> bzw. [http://www.e](http://www.edigas.org/version-5/)[digas.org/version-5/](http://www.edigas.org/version-5/) verfügbar.

Der Aufbau der EDIG@S-Nachrichten hat im XML-Syntax zu erfolgen. Beispiele zum XML-Syntax können beim jeweiligen Systembetreiber angefragt werden.

<sup>2</sup> Verordnung (EU) 2015/703 der Kommission vom 30. April 2015 zur Festlegung eines Netzkodex mit Vorschriften für die Interoperabilität und den Datenaustausch im Bereich der Gas-fernleitungsnetze

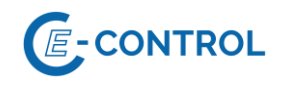

# <span id="page-6-0"></span>**3 Nominierungen**

Die Nominierung dient dem BGV dazu, Gasmengen bei Systembetreibern an nominierungspflichtigen Netzpunkten anzumelden.

Die Nominierung dient Systembetreibern dazu, die angemeldeten Gasmengen gegen die gebuchten Kapazitäten zu prüfen. Die Großabnehmerfahrplananmeldungen in den MG T&V stellen darüber hinaus für den MVGM die für die Marktgebietssteuerung und zur Erfüllung seiner Informationspflichten notwendigen Informationen dar.

Edig@s-XML mittels AS4 gilt als Standard-Datenformat.

Konkret sind folgende Anwendungsfälle vorgesehen:

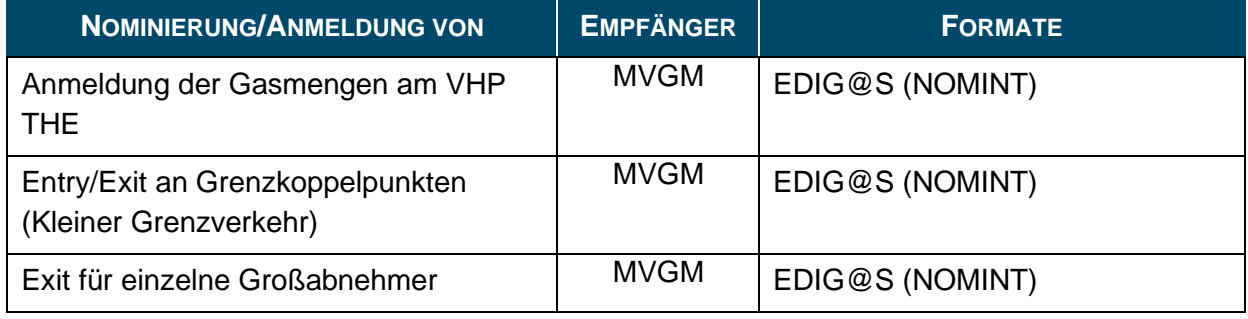

Anmerkungen:

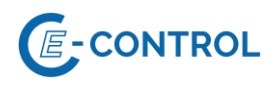

# <span id="page-7-0"></span>**3.1 Übersicht Nominierungs- und Fahrplannachrichten des BGV**

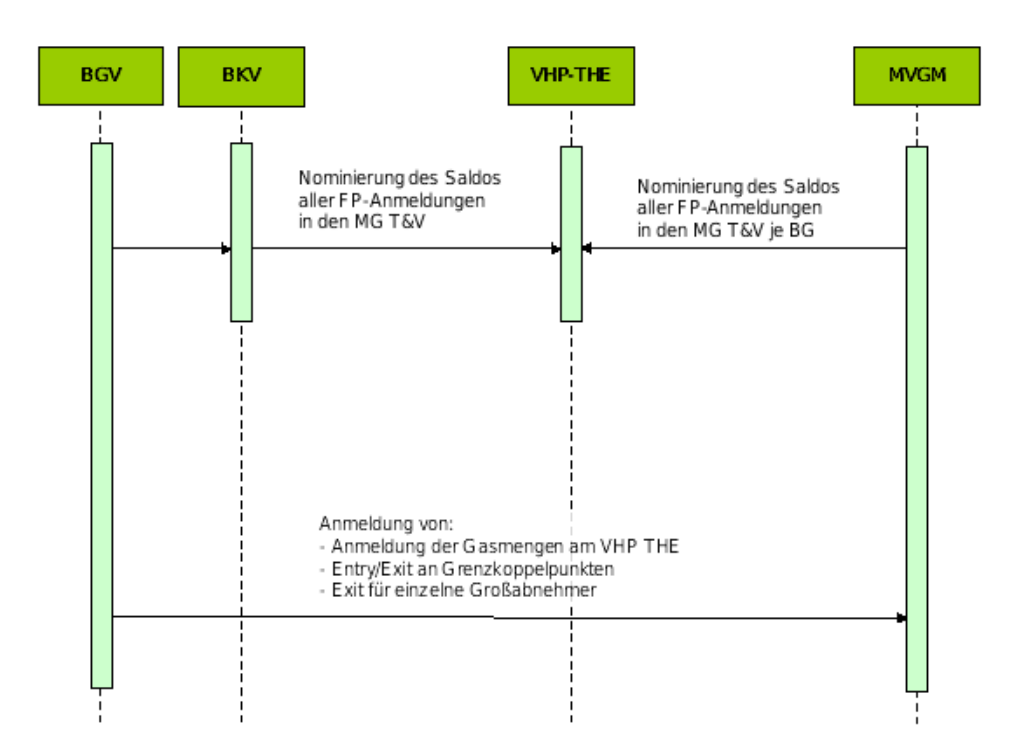

#### Anmerkung:

Nominierungsnachrichten an den VHP-THE sind nicht Teil dieses Kapitels der Sonstigen **Marktregeln** 

### <span id="page-7-1"></span>**3.2 EDIG@S NOMINT**

#### <span id="page-7-2"></span>**3.2.1 Anwendung im Fahrplananmeldungs- und Renominierungsprozess**

Die Anwendung von NOMINT erfolgt gemäß Sonstigen Marktregeln Kapitel 2 für die MG T&V und EDIG@S (http://www.edigas.org/).

Für detaillierte Anwendungsinformationen wenden Sie sich bitte an den entsprechenden Systembetreiber.

#### <span id="page-7-3"></span>**3.2.2 NOMINT Anwendungsspezifikationen**

Die Anwendungsspezifikation erfolgt auf Basis EDIG@S MIG 4.0 bzw. EDIG@S MIG 5.1, downloadbar unter<http://www.edigas.org/version-4/> . Die Segmente sind entsprechend "Information Model Structure" bzw. "XML structure" der MIG zu implementieren.

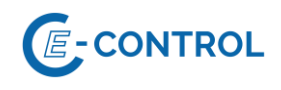

# <span id="page-8-0"></span>**4 Nominierungsbestätigungen**

Die Fahrplanbestätigung dient Systemrollen dazu, Bilanzgruppenverantwortliche über die tatsächlich abwickelbaren Gasmengen gegenüber den an seinen nominierungspflichtigen Netzpunkten angemeldeten Gasmengen zu informieren. Die Fahrplanbestätigung wird vom Systembetreiber in dem vom BGV zuletzt verwendeten Datenformat bestätigt.

Edig@s-XML mittels AS4 gilt als Standard-Datenformat.

Konkret sind folgende Anwendungsfälle analog zu den Fahrplananmeldungen vorgesehen:

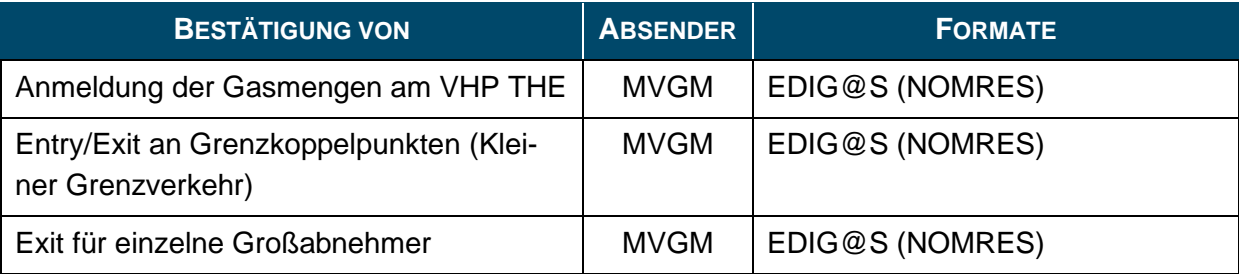

# <span id="page-8-1"></span>**4.1 Übersicht Nominierungsbestätigungsnachrichten**

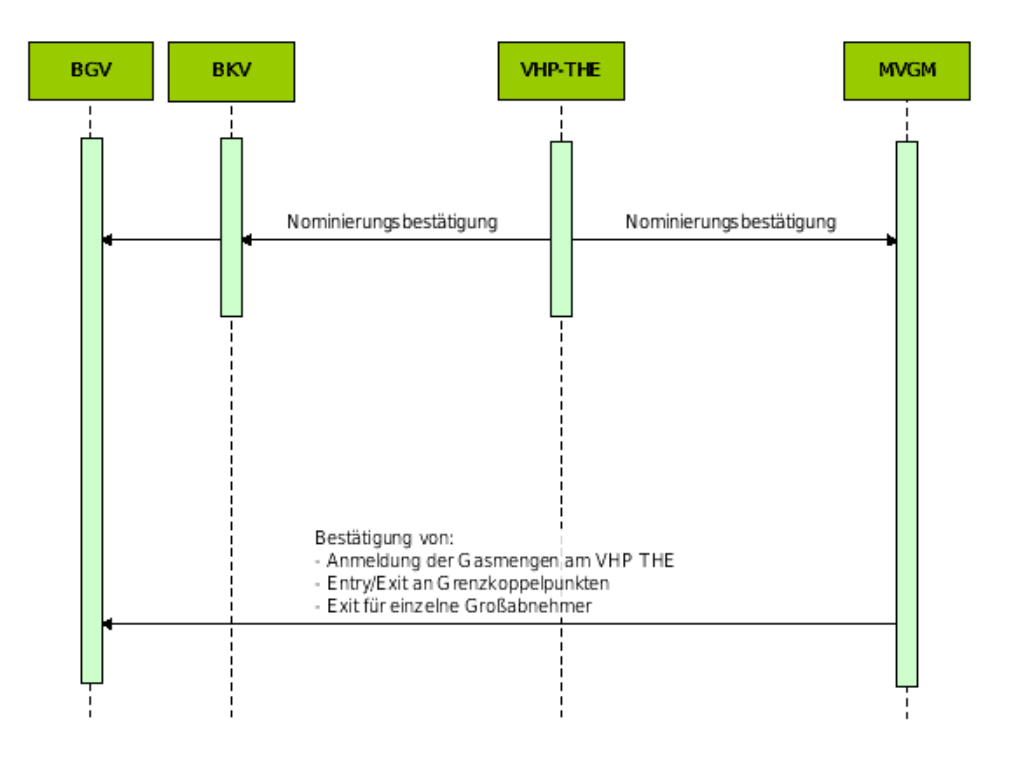

#### Anmerkung:

Nominierungsbestätigungen vom VHP-THE sind nicht Teil dieses Kapitels der Sonstigen Marktregeln.

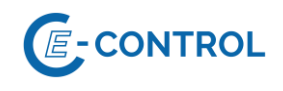

### <span id="page-9-0"></span>**4.2 EDIG@S NOMRES**

#### <span id="page-9-1"></span>**4.2.1 Anwendung im Nominierungs- und Renominierungsprozess**

Die Anwendung von NOMRES erfolgt gemäß Sonstigen Marktregeln Kapitel 2 für die MG T&V und EDIG@S (http://www.edigas.org/).

Für detaillierte Anwendungsinformationen wenden Sie sich bitte an den entsprechenden Systembetreiber.

#### <span id="page-9-2"></span>**4.2.2 NOMRES Anwendungsspezifikationen**

<span id="page-9-3"></span>Die Anwendungsspezifikation erfolgt auf Basis EDIG@S MIG 4.0 bzw. EDIG@S MIG 5.1, downloadbar unter <http://www.edigas.org/version-4/> bzw. [http://www.edigas.org/version-5/.](http://www.edigas.org/version-5/) Die Segmente sind entsprechend "Information Model Structure" bzw. "XML structure" der MIG zu implementieren.

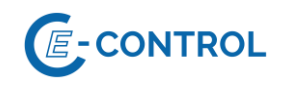

# <span id="page-10-0"></span>**5 Allokationsnachrichten**

Als Zusatzinformation zu den bestätigten Fahrplananmeldungen erhält der BGV gemäß Sonstigen Marktregeln Kapitel 2 für die MG T&V am Folgetag die vom jeweiligen Systembetreiber allokierten Werte.

Edig@s-XML mittels AS4 gilt als Standard-Datenformat. Konkret sind folgende Anwendungsfälle vorgesehen:

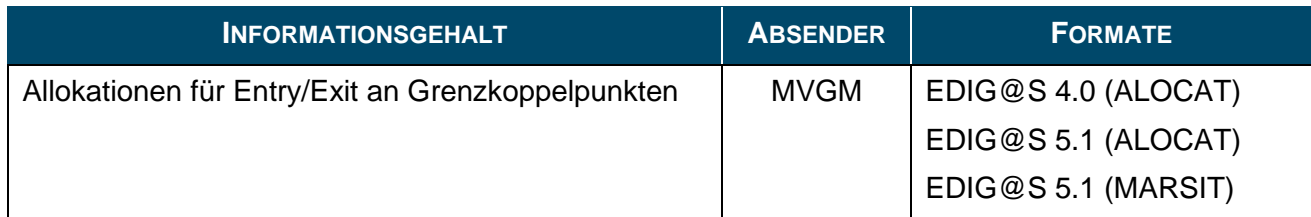

# <span id="page-10-1"></span>**5.1 Übersicht Allokationsnachrichten**

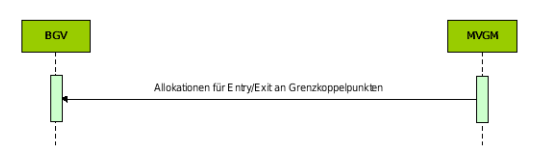

# <span id="page-10-2"></span>**5.2 EDIG@S ALOCAT**

#### <span id="page-10-3"></span>**5.2.1 Anwendung im Nominierungs- und Renominierungsprozess**

Die Anwendung von ALOCAT erfolgt gemäß Sonstigen Marktregeln Kapitel 2 für die MG T&V und EDIG@S (http://www.edigas.org/).

Für detaillierte Anwendungsinformationen wenden Sie sich bitte an den entsprechenden Systembetreiber.

#### <span id="page-10-4"></span>**5.2.2 ALOCAT Anwendungsspezifikationen**

Die Anwendungsspezifikation erfolgt auf Basis EDIG@S MIG 4.0 bzw. EDIG@S MIG 5.1, downloadbar unter<http://www.edigas.org/version-4/> bzw. [http://www.edigas.org/version-5/,](http://www.edigas.org/version-5/) . Die Segmente sind entsprechend "Information Model Structure" bzw. "XML structure" der MIG zu implementieren.

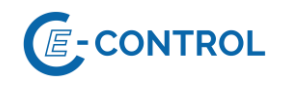

### <span id="page-11-0"></span>**5.3 EDIG@S MARSIT**

#### <span id="page-11-1"></span>**5.3.1 Anwendung im Nominierungs- und Renominierungsprozess**

Die Anwendung von MARSIT erfolgt gemäß Sonstigen Marktregeln Kapitel 2 für die MG T&V und EDIG@S (http://www.edigas.org/).

Für detaillierte Anwendungsinformationen wenden Sie sich bitte an den entsprechenden Systembetreiber.

#### <span id="page-11-2"></span>**5.3.2 MARSIT Anwendungsspezifikationen**

Die Anwendungsspezifikation erfolgt auf Basis EDIG@S MIG 5.1, downloadbar unter [http://www.e](http://www.edigas.org/version-5/)[digas.org/version-5/.](http://www.edigas.org/version-5/) Die Segmente sind entsprechend "Information Model Structure" bzw. "XML structure" der MIG zu implementieren.

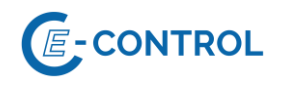

# <span id="page-12-0"></span>**6 Informationen zum Bilanzgruppenstatus**

Als Zusatzinformation zu den bestätigten Nominierungen erhält der BGV gemäß Sonstigen Marktregeln Kapitel 2 für die MG T&V stündlich Informationen über den aktuellen Status seiner zugehörigen Bilanzgruppen in Form des Bilanzguppenstatus (basierend auf allokierten Nominierungen bzw. gemessenen oder näherungsweise berechneten vorläufigen Allokationsdaten):

- Summe Ausspeisungen an Endverbraucher
- Summe Einspeisungen von Erzeugungsanlagen erneuerbarer Gase
- Summe Entry
- Summe Exit
- stündliches Ungleichgewicht
- kumuliertes Ungleichgewicht
- Toleranzmenge für untertägige Strukturierung
- Überschreitungsmenge
- kumulierte Überschreitungsmenge

Edig@s-XML mittels AS4 gilt als Standard-Datenformat. Konkret sind die folgenden Nachrichten vorgesehen:

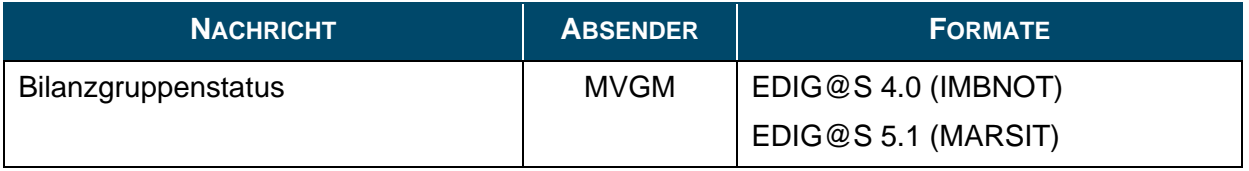

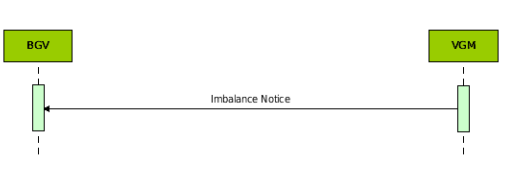

#### <span id="page-12-1"></span>**6.1 Erläuterung der Richtungsinformationen in der IMBNOT**

Die Richtungsinformation erfolgt aus Sicht BGV bzw. Bilanzgruppe, d.h.

- ZPD → Debit → Schuld des BGV gegenüber der BS → Unterspeisung der BG
- ◼ ZPE → Credit → Forderung des BGV gegenüber der BS → Überspeisung der BG
- ZPU → Die Überschreitungsmenge wird als absoluter Zahlenwert als ZPU übermittelt

#### <span id="page-12-2"></span>**6.2 Anmerkungen zum Bilanzgruppenstatus**

Der Bilanzgruppenstatus dient dem BGV als zeitnahe Information über die vorläufige bilanzielle Beschaffenheit seiner Bilanzgruppe(n). Der Bilanzgruppenstatus umfasst den gesamten Gastag.

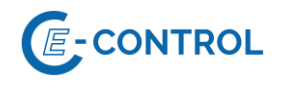

Die berücksichtigten Werte für Ausspeisungen an Endverbraucher und Einspeisungen von Erzeugungsanlagen erneuerbarer Gase in vergangenen Stunden basieren auf Messwerten, für zukünftige Stunden werden vom MVGM näherungsweise berechnete, vorläufige Allokationsdaten in Form von Prognosen erstellt.

## <span id="page-13-0"></span>**6.3 EDIG@S IMBNOT**

#### <span id="page-13-1"></span>**6.3.1 Anwendung im Bilanzierungsprozess**

Die Anwendung von IMBNOT erfolgt durch den MVGM gemäß Sonstigen Marktregeln Kapitel 2 für die MG T&V und EDIG@S [\(http://www.edigas.org/\)](http://www.edigas.org/).

#### <span id="page-13-2"></span>**6.3.2 IMBNOT Anwendungsspezifikationen**

Die Anwendungsspezifikation erfolgt auf Basis EDIG@S MIG 4.0, downloadbar unter [http://www.e](http://www.edigas.org/version-4/)[digas.org/version-4/](http://www.edigas.org/version-4/). Die Segmente sind entsprechend "Information Model Structure" bzw. "XML structure" der MIG zu implementieren.

Spezifische Erweiterungen der Code-Qualifier für die MG T&V sind der nachfolgenden Tabelle zu entnehmen:

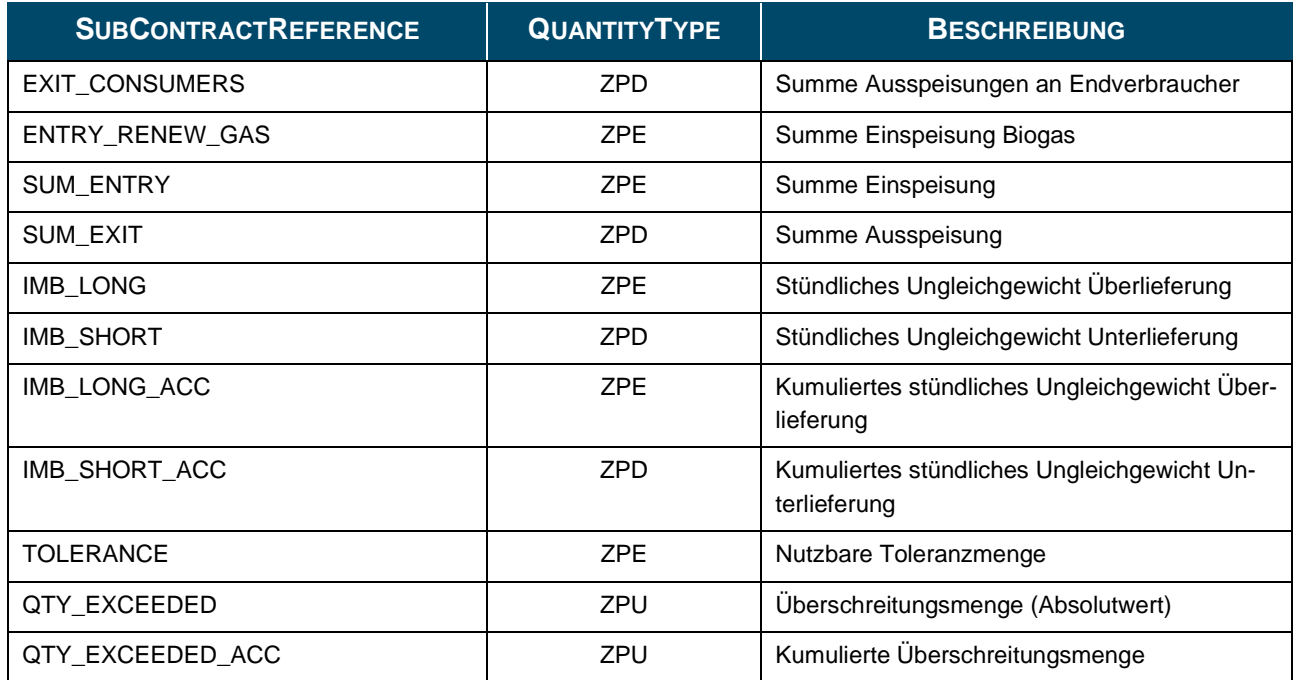

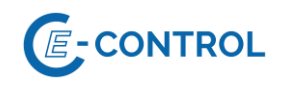

### <span id="page-14-0"></span>**6.4 EDIG@S MARSIT**

#### <span id="page-14-1"></span>**6.4.1 Anwendung im Bilanzierungsprozess**

Die Anwendung von IMBNOT erfolgt durch den MVGM gemäß Sonstigen Marktregeln Kapitel 2 und EDIG@S (http://www.edigas.org/):

#### <span id="page-14-2"></span>**6.4.2 MARSIT Anwendungsspezifikationen**

Die Anwendungsspezifikation erfolgt auf Basis EDIG@S MIG 5.1, downloadbar unter [http://www.e](http://www.edigas.org/version-5/)[digas.org/version-5/.](http://www.edigas.org/version-5/) Die Segmente sind entsprechend "Information Model Structure" bzw. "XML structure" der MIG zu implementieren.

Spezifische Erweiterungen der Code-Qualifier für das MG Ost sind der nachfolgenden Tabelle zu entnehmen:

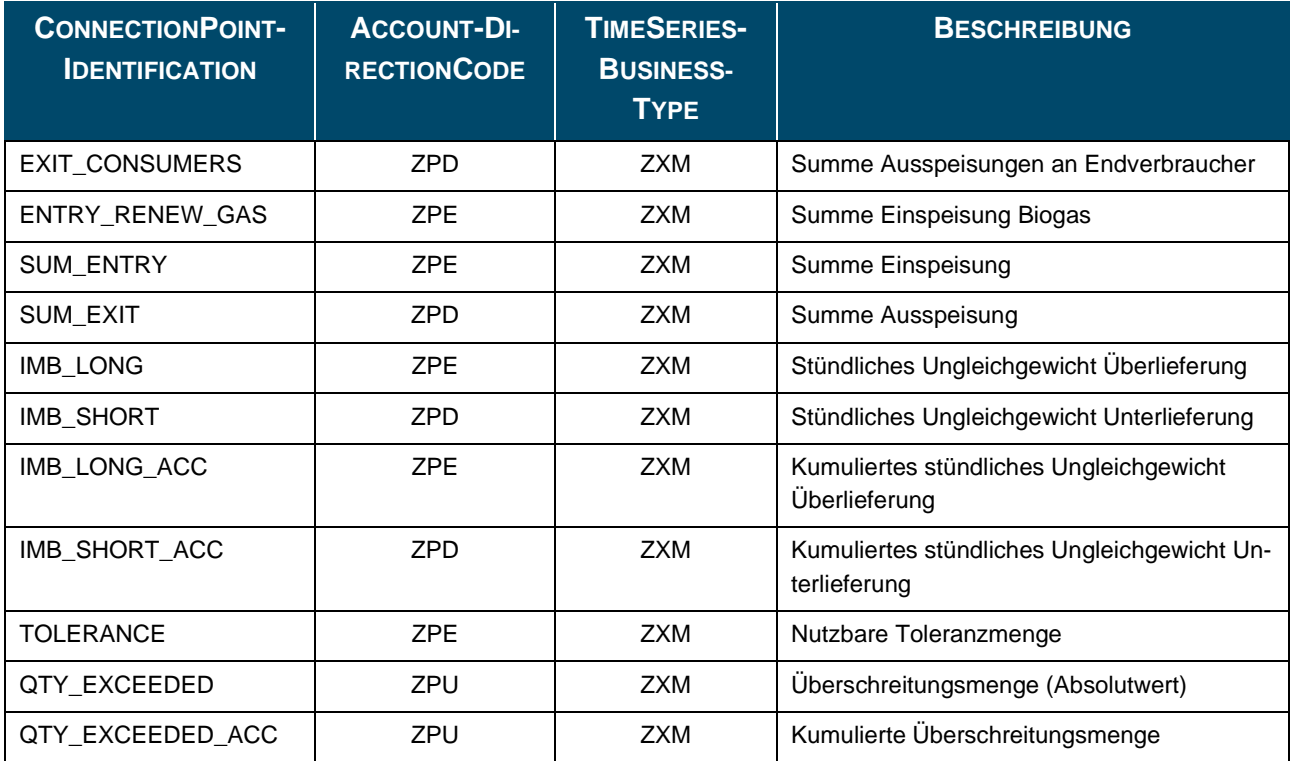

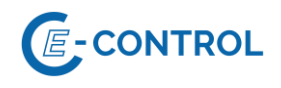

# <span id="page-15-0"></span>**7 Informationen zum Allokationsstatus**

Als Zusatzinformation zu den bestätigten Nominierungen erhält der BGV gemäß Sonstigen Marktregeln Kapitel 2 stündlich Informationen über den aktuellen Status seiner zugehörigen Bilanzgruppen in Form des Allokationsstatus (basierend auf gemessenen oder näherungsweise berechneten vorläufigen Allokationsdaten):

- Summe Ausspeisungen SLP
- Summe Ausspeisungen LPZ kleiner gleich 10 MW
- Summe Ausspeisungen LPZ größer 10 MW (Tagesbandallokation)
- Summe Ausspeisungen LPZ größer 10 MW (Stundenwertallokation)
- Summe Einspeisungen von Erzeugungsanlagen erneuerbarer Gase

Edig@s-XML gilt als Standard-Datenformat. Konkret sind die folgenden Nachrichten vorgesehen:

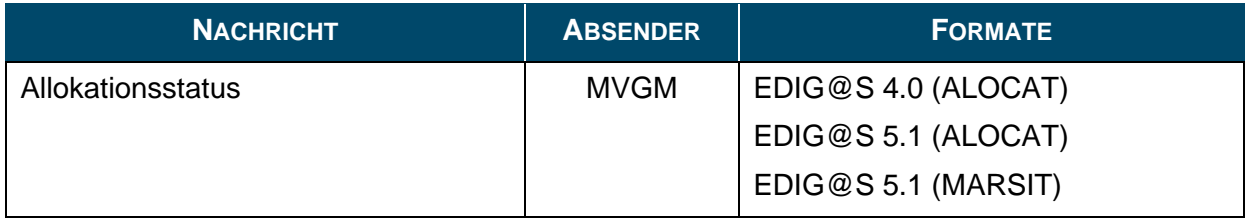

### <span id="page-15-1"></span>**7.1 Anmerkungen zum Allokationsstatus**

Der Allokationsstatus dient zur Nachvollziehbarkeit der im Bilanzierungsstatus übermittelten Werte für Ausspeisungen an Endverbraucher und Einspeisungen von Erzeugungsanlagen erneuerbarer Gase. Der Allokationsstatus enthält ausschließlich vergangene Stunden, welche im Laufe des Gastages stündlich ergänzt werden.

### <span id="page-15-2"></span>**7.2 Erläuterungen zum TimeSeriesBusinessType**

Folgende Qualitätsinformation im TimeSeriesBusinessType werden im Allokationsstatus mitgesendet:

- $\blacksquare$  Z03  $\rightarrow$  gemessen
- $\blacksquare$  Z05  $\rightarrow$  prognostiziert

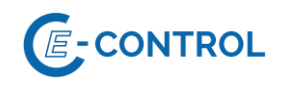

# <span id="page-16-0"></span>**7.3 EDIG@S ALOCAT**

#### <span id="page-16-1"></span>**7.3.1 Anwendung im Bilanzierungsprozess**

Die Anwendung von IMBNOT erfolgt durch den MVGM gemäß Sonstigen Marktregeln Kapitel 2 und EDIG@S (http://www.edigas.org/):

#### <span id="page-16-2"></span>**7.3.2 ALOCAT Anwendungsspezifikationen**

Die Anwendungsspezifikation erfolgt auf Basis EDIG@S MIG 4.0 bzw. EDIG@S MIG 5.1, downloadbar unter<http://www.edigas.org/version-4/> bzw. [http://www.edigas.org/version-5/,](http://www.edigas.org/version-5/) . Die Segmente sind entsprechend "Information Model Structure" bzw. "XML structure" der MIG zu implementieren.

Spezifische Erweiterungen der Code-Qualifier für das MG Ost sind der nachfolgenden Tabelle zu entnehmen:

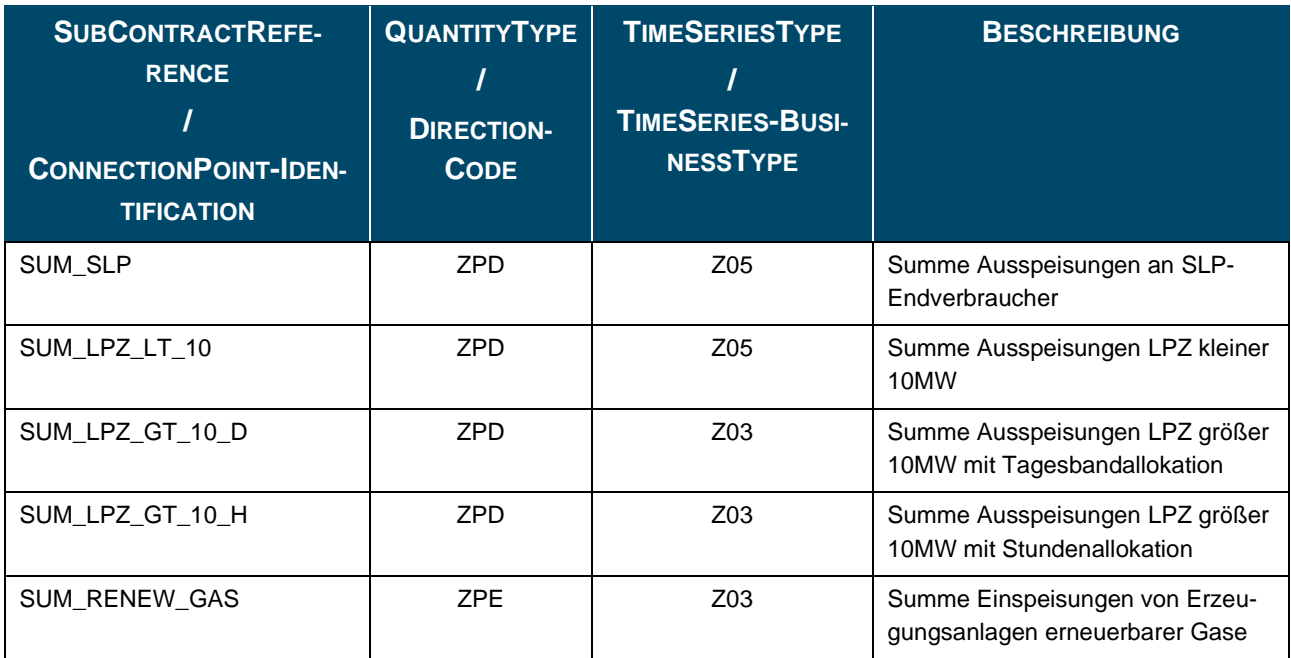

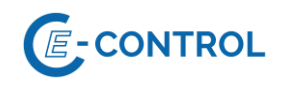

### <span id="page-17-0"></span>**7.4 EDIG@S MARSIT**

#### <span id="page-17-1"></span>**7.4.1 Anwendung im Bilanzierungsprozess**

Die Anwendung von IMBNOT erfolgt durch den MVGM gemäß Sonstigen Marktregeln Kapitel 2 und EDIG@S (http://www.edigas.org/):

#### <span id="page-17-2"></span>**7.4.2 MARSIT Anwendungsspezifikationen**

Die Anwendungsspezifikation erfolgt auf Basis EDIG@S MIG 5.1, downloadbar unter [http://www.e](http://www.edigas.org/version-5/)[digas.org/version-5/.](http://www.edigas.org/version-5/) Die Segmente sind entsprechend "Information Model Structure" bzw. "XML structure" der MIG zu implementieren.

Spezifische Erweiterungen der Code-Qualifier für das MG Ost sind der nachfolgenden Tabelle zu entnehmen:

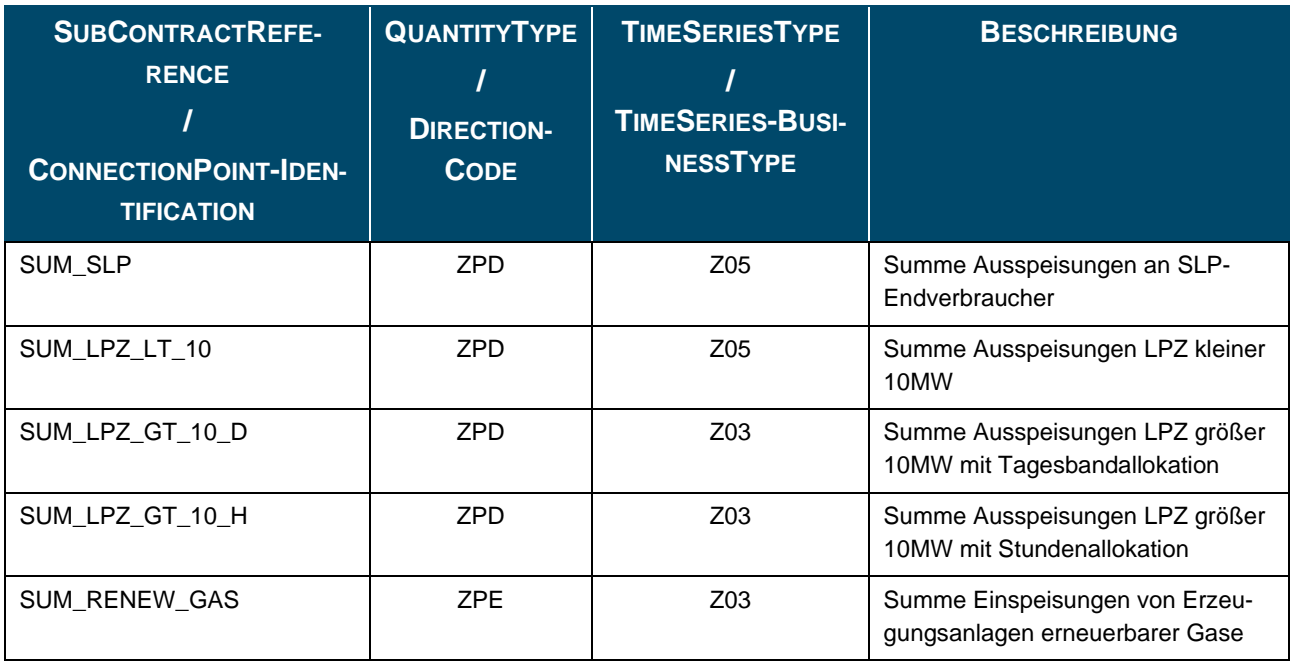

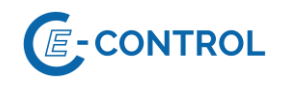

# <span id="page-18-0"></span>**8 Empfangsbestätigung**

Für Fahrplananmeldungen ist eine Empfangsbestätigung vorgesehen. Diese Empfangsbestätigung beinhaltet zwei Typen von Prüfungen:

- Syntaxprüfung
- Semantische Prüfung

Die Empfangsbestätigung wird vom Systembetreiber umgehend nach Nachrichteneingang generiert und bereitgestellt. Vom Systembetreiber selbst werden keine Empfangsbestätigungen empfangen bzw. verarbeitet.

### <span id="page-18-1"></span>**8.1 EDIG@S APERAK**

#### <span id="page-18-2"></span>**8.1.1 Anwendung zur Empfangsbestätigung**

Die Umsetzung der Empfangsbestätigung für NOMINT erfolgt folgendermaßen:

- Syntaxprüfung: Für diese Prüfung ist keine gesonderte Bestätigungsnachricht vorgesehen. Im Fall eines Syntaxfehlers wird keine Empfangsbestätigung versendet.
- Semantische Prüfung: Die semantische Prüfung findet nur bei positiver Syntaxprüfung statt. Nach Abschluss der semantischen Prüfung erhält der BGV vom Systembetreiber eine APERAK-Nachricht.

Der BGV kann beim Systembetreiber anfragen, ob auf die Versendung der Empfangsbestätigung durch den Systembetreiber verzichtet werden kann.

Der Zeitpunkt, zu dem die Nachricht nachweisbar beim Systemoperator eingelangt ist (und damit relevant für Prüfungen zu Vorlaufzeiten ist), wird als OriginalMessageDateTime mit der APERAK übermittelt. Bei AS4 ist dies der Zeitpunkt der MDN (Message Delivery Notice).

#### <span id="page-18-3"></span>**8.1.2 APERAK Anwendungsspezifikation**

Die Anwendungsspezifikation erfolgt auf Basis EDIG@S MIG 4.0, downloadbar unter [http://www.e](http://www.edigas.org/version-4/)[digas.org/version-4/](http://www.edigas.org/version-4/). Die Segmente sind entsprechend "Information Model Structure" bzw. "XML structure" der MIG zu implementieren.

Für detaillierte Anwendungsinformationen wenden Sie sich bitte an den entsprechenden Systembetreiber.

### <span id="page-18-4"></span>**8.2 EDIG@S ACKNOW**

#### <span id="page-18-5"></span>**8.2.1 Anwendung zur Empfangsbestätigung**

Die Umsetzung der Empfangsbestätigung für NOMINT erfolgt folgendermaßen:

Syntaxprüfung: Für diese Prüfung ist keine gesonderte Bestätigungsnachricht vorgesehen. Im Fall eines Syntaxfehlers wird keine Empfangsbestätigung versendet.

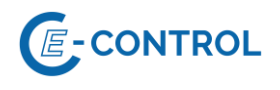

Semantische Prüfung: Die semantische Prüfung findet nur bei positiver Syntaxprüfung statt. Nach Abschluss der semantischen Prüfung erhält der BGV vom Systembetreiber eine ACK-NOW-Nachricht.

Der BGV kann beim Systembetreiber anfragen, ob auf die Versendung der Empfangsbestätigung durch den Systembetreiber verzichtet werden kann.

Der Zeitpunkt, zu dem die Nachricht nachweisbar beim Systemoperator eingelangt ist (und damit relevant für Prüfungen zu Vorlaufzeiten ist), wird als receiving\_Document.creationDateTime mit der ACKNOW übermittelt. Bei AS4 ist dies der Zeitpunkt der MDN (Message Delivery Notice).

#### <span id="page-19-0"></span>**8.2.2 ACKNOW Anwendungsspezifikation**

Die Anwendungsspezifikation erfolgt auf Basis EDIG@S MIG 5.1, downloadbar unter [http://www.e](http://www.edigas.org/version-5/)[digas.org/version-5/](http://www.edigas.org/version-5/) . Die Segmente sind entsprechend "Information Model Structure" bzw. "XML structure" der MIG zu implementieren.

Für detaillierte Anwendungsinformationen wenden Sie sich bitte an den entsprechenden Systembetreiber.

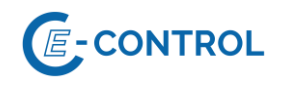

# <span id="page-20-0"></span>**9 Anhang**

# <span id="page-20-1"></span>**9.1 Abkürzungsverzeichnis**

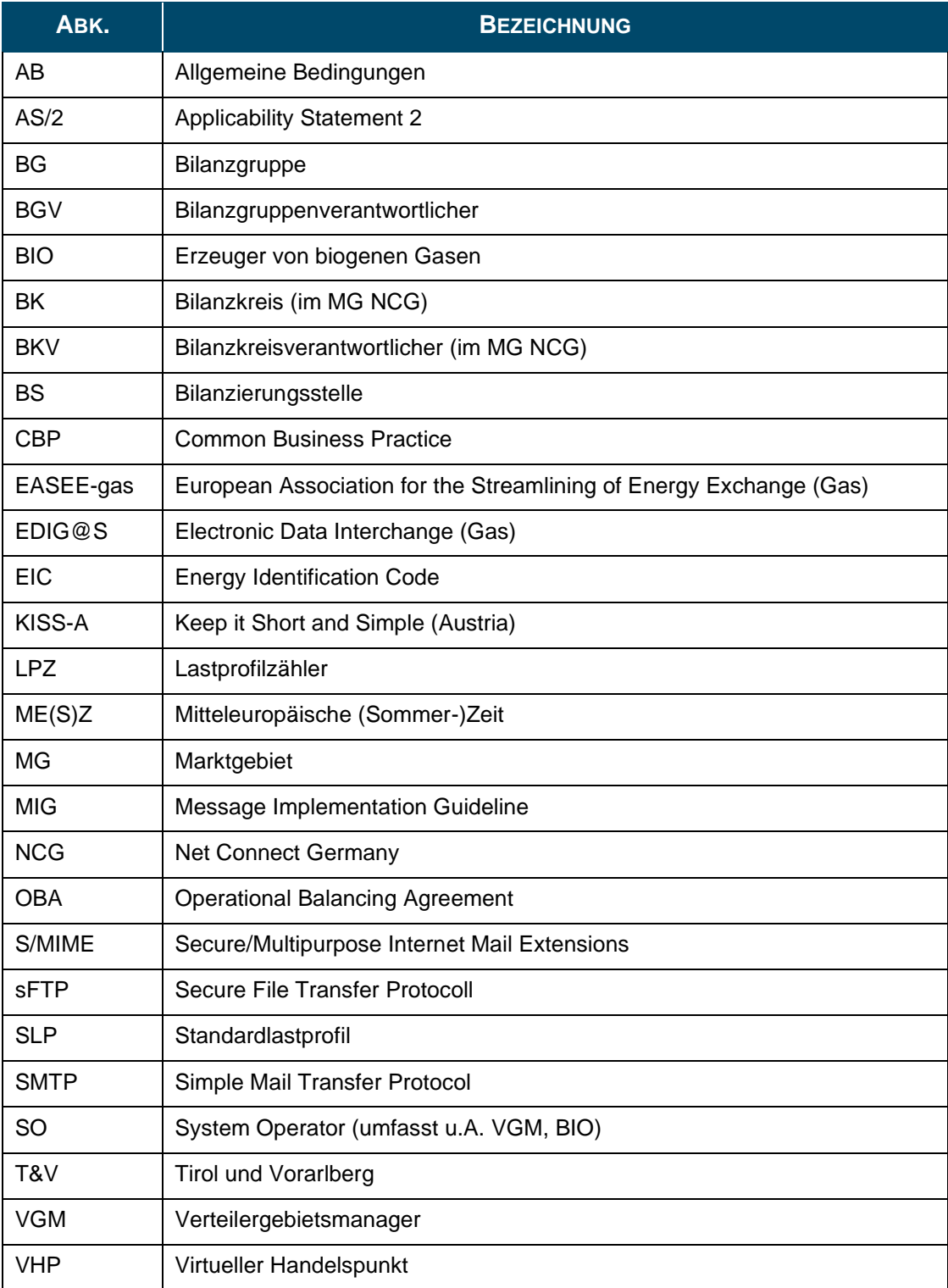